# **Beispiele für Veränderungen in der Bestandsinfo / des Lagerbestandes**

# **Mehrere Lagerzugänge**

 $\mathbf{r}$ 

Es wird ein Lagerzugang mit der Menge 10 über die Belegnummer ER1700003 zugebucht. Zusätzlich wird noch ein zweiter Lagerzugang mit der Menge 20 und der Belegnummer ER1700004 durchgeführt.

Durch die beiden Lagerzugänge haben Sie einen Gesamtlagerbestand von 30 erreicht. Dieser Gesamtlagerbestand setzt sich aus den einzelnen Lagerbestandsdatensätzen zusammen.

In der **Bestandsinfo** sind dadurch folgende Einträge vorhanden:

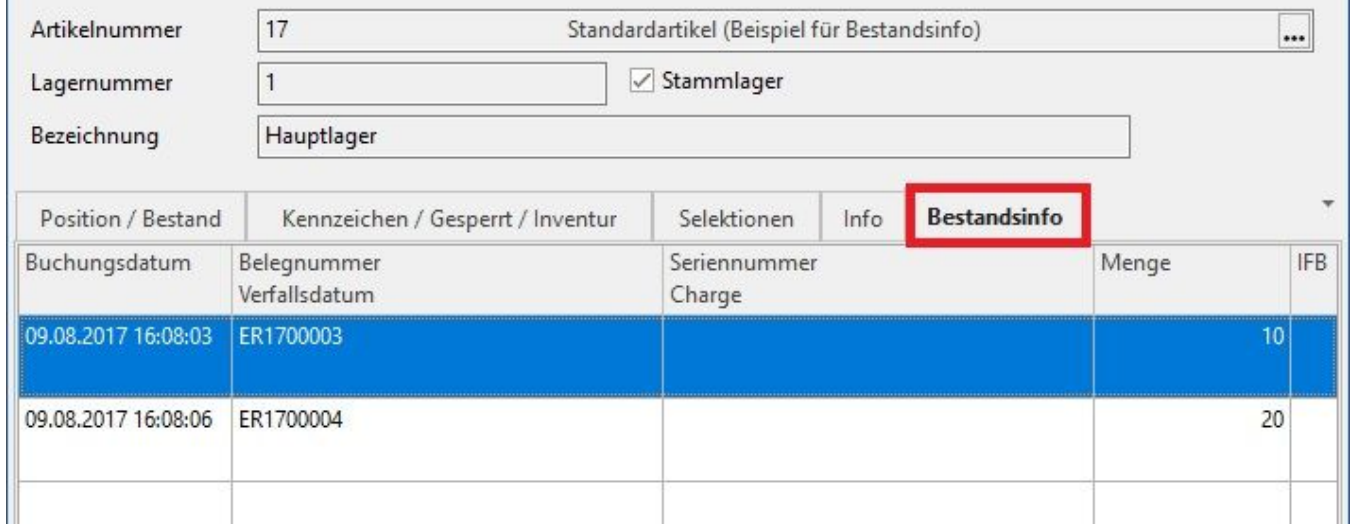

Belegnummer: ER1700003 - Menge 10

Belegnummer: ER1700004 - Menge 20

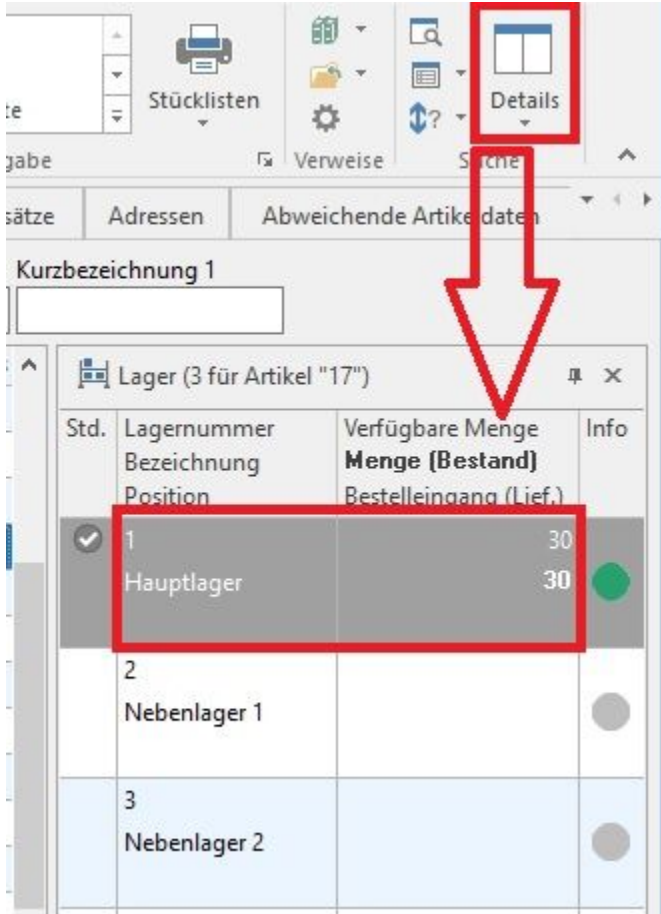

Im **Lagerbuch** werden die entsprechenden Einträge vorgenommen.

## **Artikel wird verkauft / geliefert**

Es wird eine Rechnung erstellt. Der Artikel 17 wird mit der Menge 15 hinterlegt. Die Rechnung wird gedruckt und gebucht (RE11700009). Aufgrund der Parametereinstellung für die Art der Lagerbewegung (FIFO, LIFO, etc.) erfolgt eine entsprechende Minderung bzw. Anpassung des Lagerbestandes.

Für unser Beispiel wurde als "Art der Lagerbewegung" FIFO (First In - First Out) gewählt.

Die **Bestandsinfo** verändert sich wie folgt:

Der Bestandsdatensatz aus der Belegnummer ER1700003 wurde durch die Rechnung komplett aufgebraucht und ist daher nicht mehr vorhanden. Gleichzeitig wurde auch der zweite Bestandsdatensatz aus der Belegnummer ER1700004 um die entsprechende Anzahl gemindert.

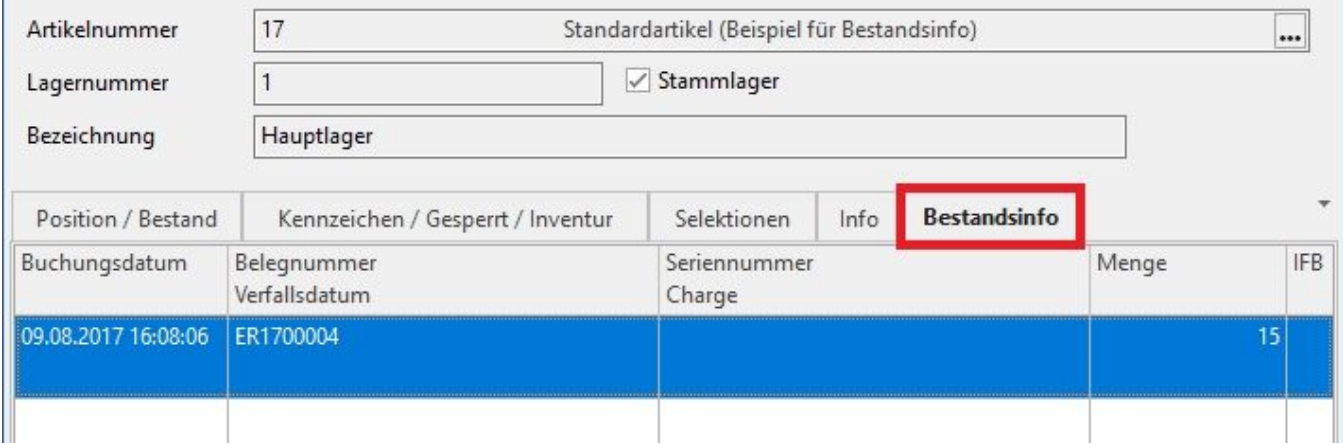

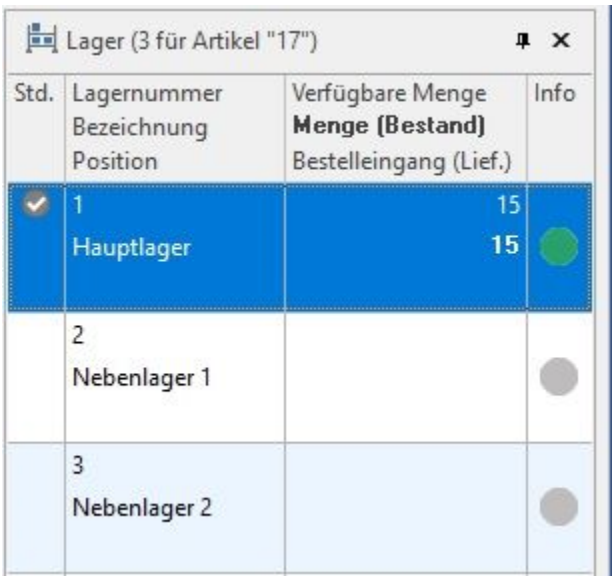

Im **Lagerbuch** werden folgende Einträge vorgenommen:

Belegnummer: RE......-Menge: -10

Belegnummer: RE......-Menge: -5

#### **Stornieren einer Buchung (z.B. Rechnung, Lieferschein)**

Das Stornieren einer Buchung ist eine positive Bestandsveränderung (Zugang). Es wird Ware wieder auf das Lager zurückgebucht. Die entsprechenden Datensätze werden mit der zugrunde liegenden Belegnummer erzeugt.

Beispiel: RE11700009 wird storniert.

Die **Bestandsinfo** verändert sich wie folgt:

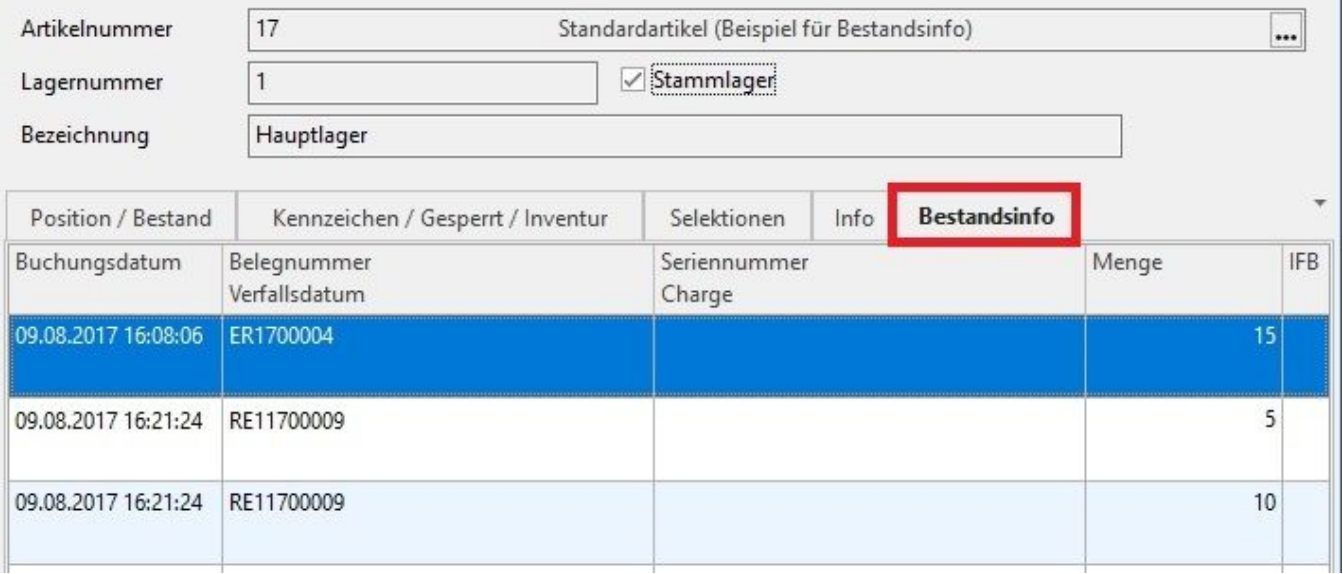

#### Es werden 2 Einträge vorgenommen:

Belegnummer RE11700009 - Menge: 10

Belegnummer RE11700009 - Menge: 5

Hintergrund: Beim ersten Buchen der Rechnung RE11700009 wurden 10 Stk. aus dem Bestandsdatensatz des Beleges ER1700003 und 5 Stk. aus dem Bestandsdatensatz des Beleges ER1700004 verwendet. Beim Stornieren der Rechnung RE11700009 werden nun wieder 2 Einträge in die Bestandsinfo geschrieben, allerdings mit der "neuen" Belegnummer RE11700009.

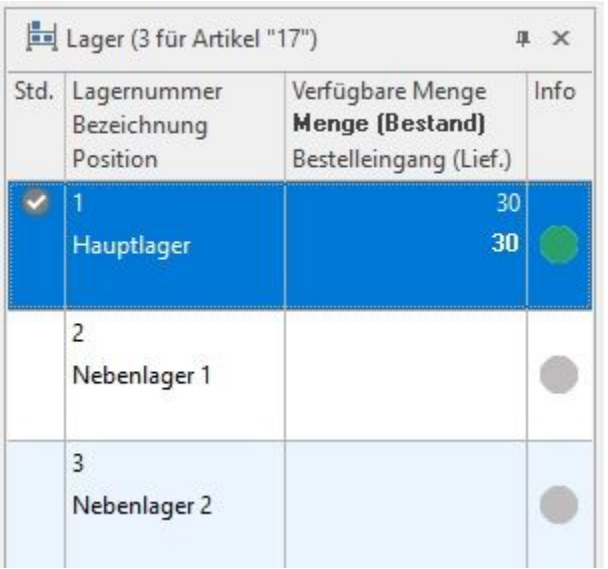

Es sind wieder 30 Stk. auf Lager.

Im **Lagerbuch** werden folgende Einträge vorgenommen:

Belegnummer: RE11700009 - Menge: 10

Belegnummer: RE11700009 - Menge 5

### **Stornierter Beleg wird mit neuer Menge gebucht**

In der stornierten RE11700009 wird nun die Menge auf 12 geändert. Der Vorgang wird anschließend wieder gedruckt und gebucht.

Es werden nun wieder die entsprechenden Bestandsdatensätze zur Belegnummer RE11700009 herangezogen und vermindert.

Die **Bestandsinfo** verändert sich wie folgt:

Der Bestandsdatensatz zur Belegnummer ER1700004 mit 15 Stück bleibt unverändert erhalten.

Ein Bestandsdatensatz zur Belegnummer RE11700009 ist nicht mehr vorhanden.

Ein Bestandsdatensatz zur Belegnummer RE11700009 wurde auf 3 Stück reduziert.

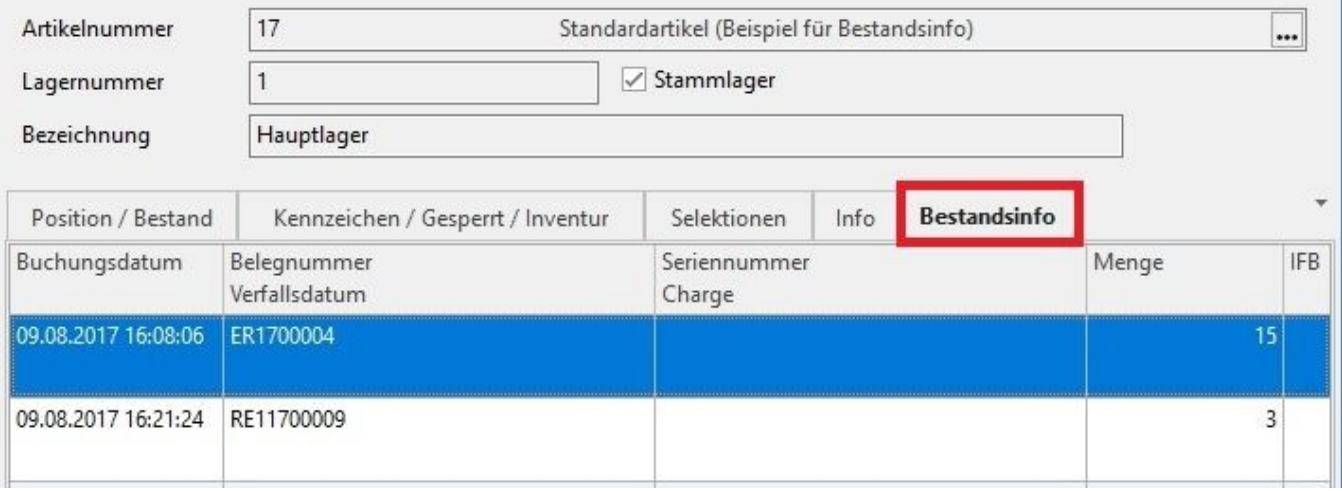

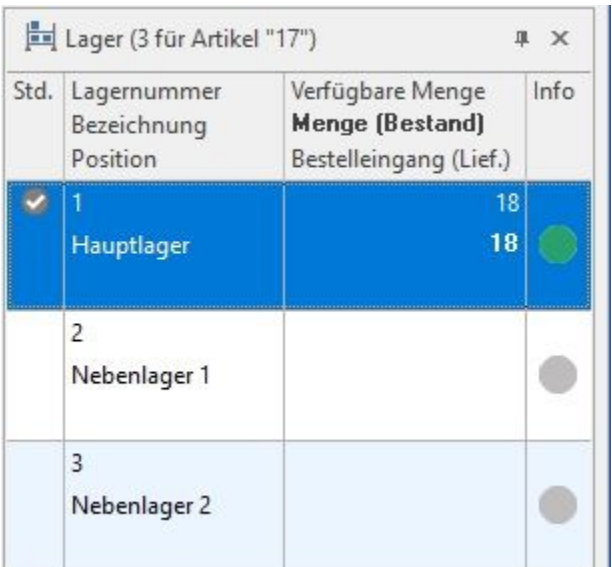

Es sind noch 18 Stück auf Lager.

Im **Lagerbuch** werden folgende Einträge vorgenommen:

Belegnummer: RE11700009 - Menge: -10

Belegnummer: RE11700009 - Menge: 2

## **Buchen eines negativen Lagerbestandes**

Wenn durch das Buchen eines Beleges (Rechnung, Lieferschein) ein negativer Lagerbestand erzwungen wird, erhält man einen Bestandsdatensatz mit einer negativen Menge und der entsprechenden Belegnummer.

Beispiel:

Mit Belegnummer RE11700010 wurden von Artikel 17 insgesamt 25 Stk. in Rechnung gestellt. Die Rechnung wurde wieder gedruckt und gebucht.

Die **Bestandsinfo** verändert sich wie folgt:

Es ist nur ein Bestandsdatensatz für Belegnummer RE11700010 mit -7 Stück enthalten.

In der **Detail-Ansicht "Lager"** erscheint folgender Eintrag:

Hauptlager - Menge (Bestand): -7

Das Lager weist einen Fehlbestand von 7 Stück auf.

Im **Lagerbuch** werden die entsprechenden Einträge vorgenommen.

Erfolgt nun ein Lagerzugang mit einer geringeren Menge, dann wird der negative Bestandsdatensatz entsprechend angepasst.